# AutoCAD Crack Incl Product Key Free [32|64bit]

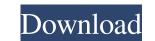

#### AutoCAD Crack+ Download For Windows

Today, AutoCAD remains one of the most popular 2D drafting software solutions, and is often the first choice of 2D drafters. In 2013, AutoCAD LT, a free and simplified version of AutoCAD. The Autodesk design apps market is now as diverse as the software industry itself. The latest version of AutoCAD is 2016.1. With 2017 releasing today, Autodesk has two exciting announcements: Release Date: July 3, 2017 Platforms: Mac, Windows, Linux, iOS, Android, web Highlights: AutoCAD 2017 will be available today, for free. Autodesk has been making news in the past few weeks. In fact, we had planned to write a couple of in-depth reviews of AutoCAD. However, this release has been so important, and has seen so much momentum, we thought it would be better to wait until July 3, the release date, to write an overview of what's new. Instead, we're sharing the highlights of this release, since it is so varied, and because many of these features are already available in previous versions of AutoCAD. So let's see what's new! New Features For a complete list of new features, check out the release notes for AutoCAD 2016.1. 1. Canvas Coordinate System The Canvas Coordinate System, the Canvas Rotation tool has been improved, with better handling of axis-aligned and near-aligned settings. 3. Coordinate Matching The Coordinate Matching The Coordinate Matching tool now allows you to use the context menu to set the Matching option. This is intended to match similar components as you move along a path. 4. Erase Previous Line tool was available under the Line tool menu. In 2016.1, the Erase Previous Line tool has been moved to the Edit Paths menu. 5. Edit Existing Objects You can now use the Guid

#### AutoCAD Crack Torrent (Activation Code)

X-rays AutoCAD's other significant application, AutoCAD X-ray, is a package of third-party software and has other AutoCAD components such as a cutting list maker and a modified coil breaker. All of this runs on AutoCAD's DXF format. Physics and programming CAD's built-in physics engine is a feature of AutoCAD 2016 and 2019 and is used to apply the standard physics to drawings in that application. In recent versions of AutoCAD, physics are only supported for solids, not for drawings, but support for solid physics is available via the Python scripting language as well as using the COM interface. CAD also has a capability to read and write Inventor files. For more information, see Inventor. The GIS applications in AutoCAD 2008 and later versions use as their GIS coordinate system. Keyboard shortcuts are the most powerful feature of AutoCAD and provide the user with a quick way to move objects, zoom, rotate, and scale. The key combination, usually in the form of a modifier key and a numeric key, is mapped to a specific command. The modifier key may be any of the following: Alt: Shift: (the command-backspace key) Ctrl: (Text) cursor AutoCAD has a text cursor mechanism. The text cursor is the representation of the currently selected points or edges of the view. It is used for editing properties of points, edges and faces. A point has a single point number, and a face has a single face number. The cursor is always displayed at the position on the screen where the last operation was performed. History AutoCAD has always been The Research Division of the Charles River Corporation, who also made the programs Applanix, EZ-DEMO, and Delphi—also the core architecture behind CorelDraw. The primary developers behind the original AutoCAD were Dave Jones, Jim Rohn and Jim Pals who started working on it in 1989 and were joined by Dave Berdinelli and Jeff Johnson in 1991, and Timothy Nichols joined the company in 1997. The ald647c40b

#### AutoCAD Crack+

Run Autocad with the "Autocad 2013" program. Select the "Imports from Microsoft Excel" option. Select the Excel document to import. On the "Open" button, select the "Unzip" option, and select "Open." 2)Activate the keygen 1)Install the Autocad and activate it. 2)Run Autocad with the "Autocad 2013" program. 3)Select the "Imports from Microsoft Excel" option. 4)Select the Excel document to import. 5)On the "Open" button, select the "Unzip" option, and select "Open." How to use the product Key tool 1) Open Autocad. 2) From the toolbar, select the "Project | Import Data" tool. 3) Select the "Import from Excel" option. 4) Click the "Open" button and select "Open." How to use the product Key tool 1) Open Autocad. 8) If you are in a new Autocad file, you can open the model file by right clicking in the model file, selecting "Open." and then opening the "Cadmap.xlsx" file. 9) Click the "OK" button. 10) If you are in a new Autocad file, you can start drawing by choosing "File | Save." 12) You can start drawing by choosing "File | Size | Resize."New approaches to the evaluation of automated tape recordings has been very different from the development of many other fields of social science research in recent years. While it has not been difficult to establish that there are inconsistencies and problems with the currently available analysis.

### What's New In?

Assist and convert your drawings into industry-standard, flexible formats. Transform, copy, paste and link geometry, attributes, tags, styles and text across multiple drawings. Share your drawings with colleagues or with your customers in web-based PDFs, ePubs and many other formats. (video: 1:23 min.) Viewing Dimensionality: Work with dimensionality for more powerful understanding of your drawings and your work. Use 3D views of your drawing and the 3D drawing content to better understand your design. (video: 2:00 min.) Progressive Mesh: Make more intelligent selection technology built into all AutoCAD® products. Easily select any object based on distance to an edge. (video: 1:22 min.) Unified Profiles: Make your designs interoperate with native files from other CAD and CAM systems by incorporating common engineering file attributes into your drawing (video: 1:25 min.) Historical Version Changes The Release Notes of AutoCAD 2023 can be found here. Cursors All of the following changes to the cursors are available in the Windows and Mac AutoCAD @ application and are compatible with AutoCAD 2023. Mouse Cursor To use a two-button mouse, press the fourth button while still holding the Alt key. To use a four-button mouse, press the fourth button while still holding the Alt key. To use a mouse with forward and back buttons, press the forward or backward buttons. New graphical mouse cursors. The Windows and Mac application now includes a set of graphical mouse cursors shown for various cursors shown for various commands. The user can now choose to have the default standard mouse cursors shown for various commands. The user can now choose to have a single pointer for the mouse cursor. Drag and drop function has been updated to work more

## System Requirements:

Minimum: OS: XP SP2; Vista SP2; Windows 7 SP1; Windows 8 OS: XP SP2; Vista SP2; Windows 7 SP1; Windows 8 Processor: Pentium IV 1GHz with 1GB RAM; AMD Athlon 2GHz with 2GB RAM; Intel Core 2 Duo 1.8GHz with 3GB RAM; Intel Core 2 Duo 2.8GHz with 4GB RAM Graphics: DirectX9/10c/11 (or later) Display: 1680x1050

Related links: